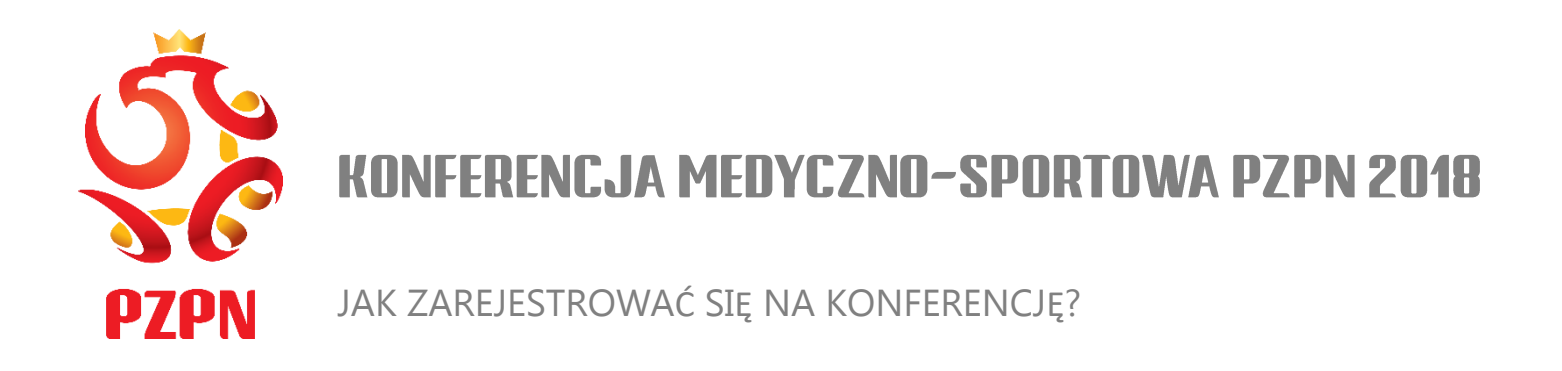

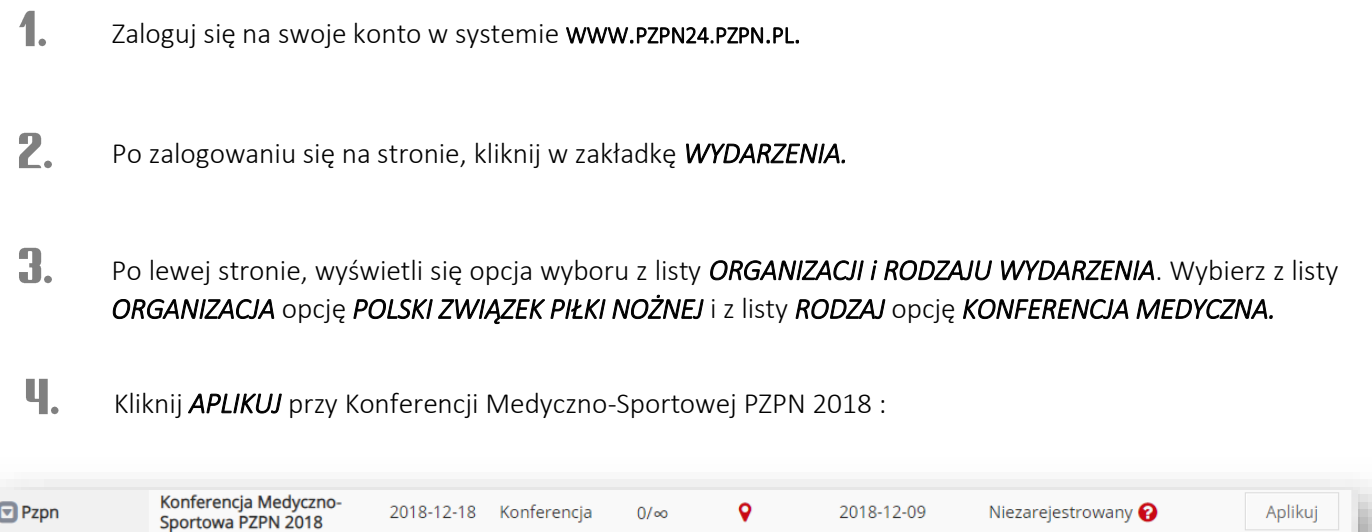

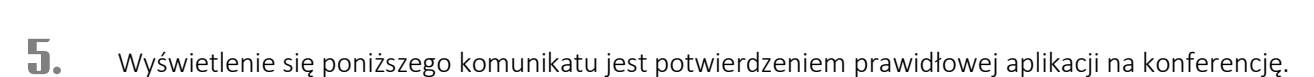

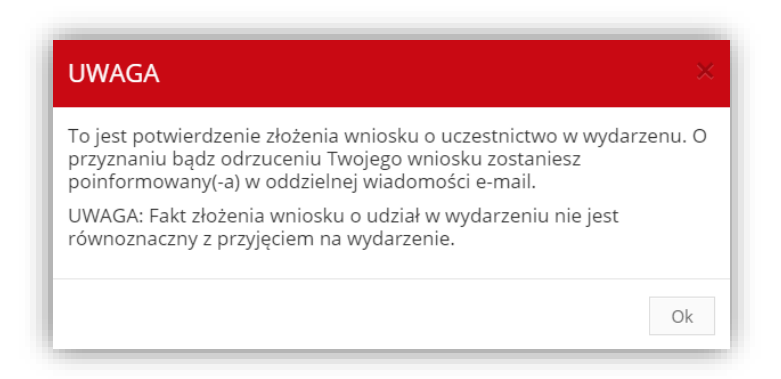

TERMIN REJESTRACJI NA KONFERENCJĘ – 9 GRUDNIA 2018 R. SZCZEGÓŁOWE INFORMACJE DOTYCZĄCE WYDARZENIA ZOSTANĄ PODANE WKRÓTCE. WSZELKIE PYTANIA PROSIMY KIEROWAĆ NA ADRES E-MAILOWY ZESPOL.MEDYCZNY@PZPN.PL